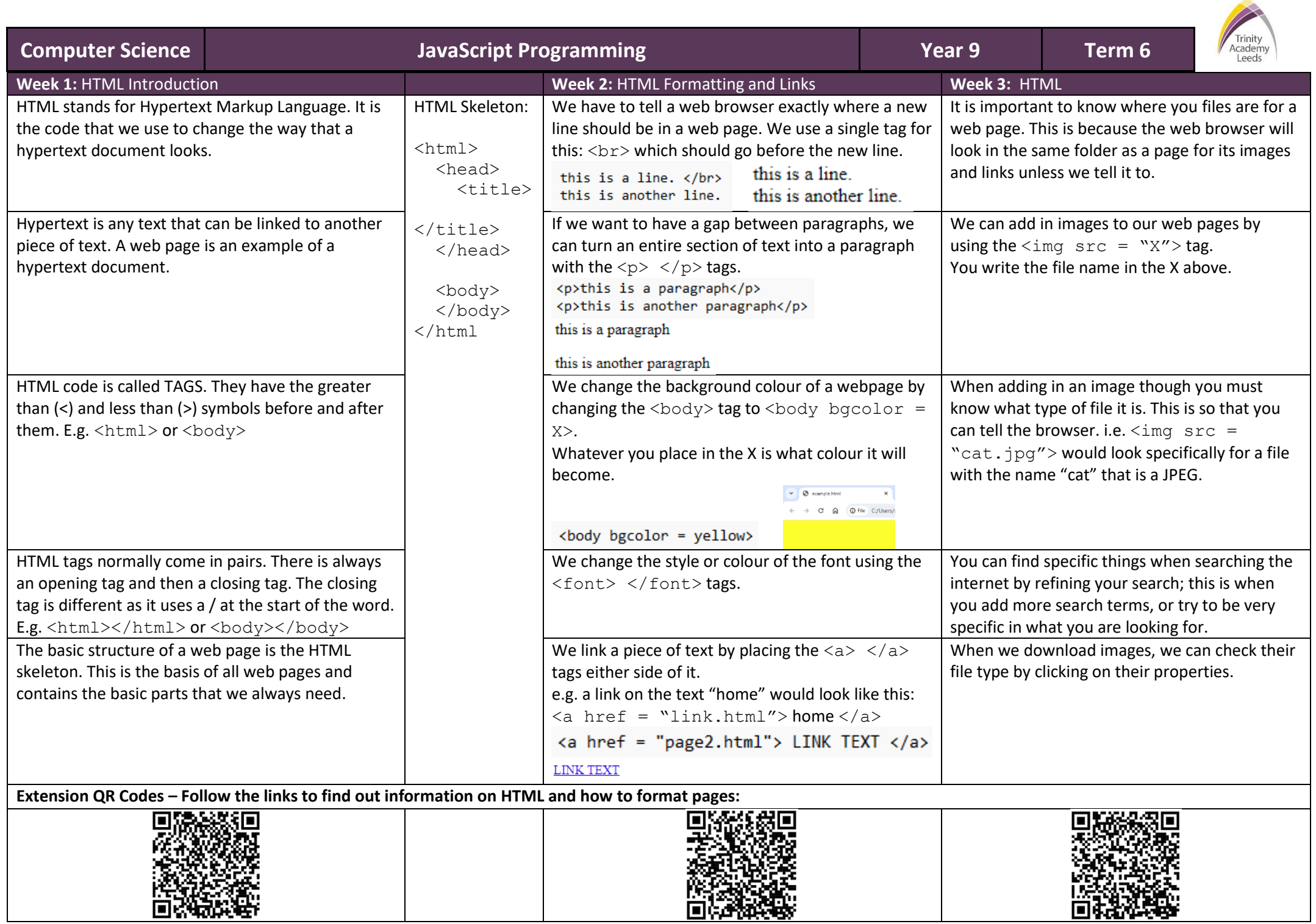

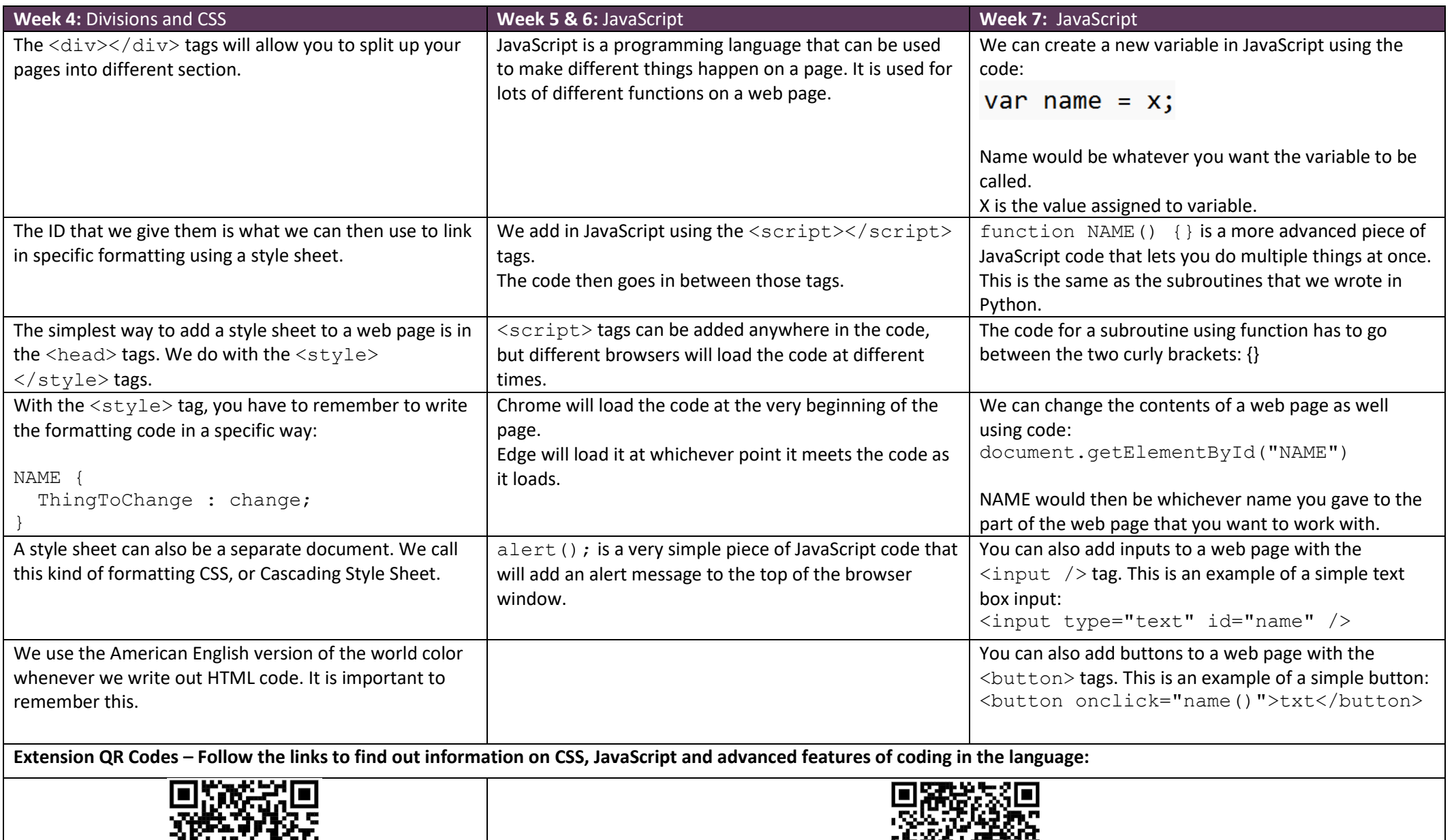

 $\Box$ 

.

回弹

81